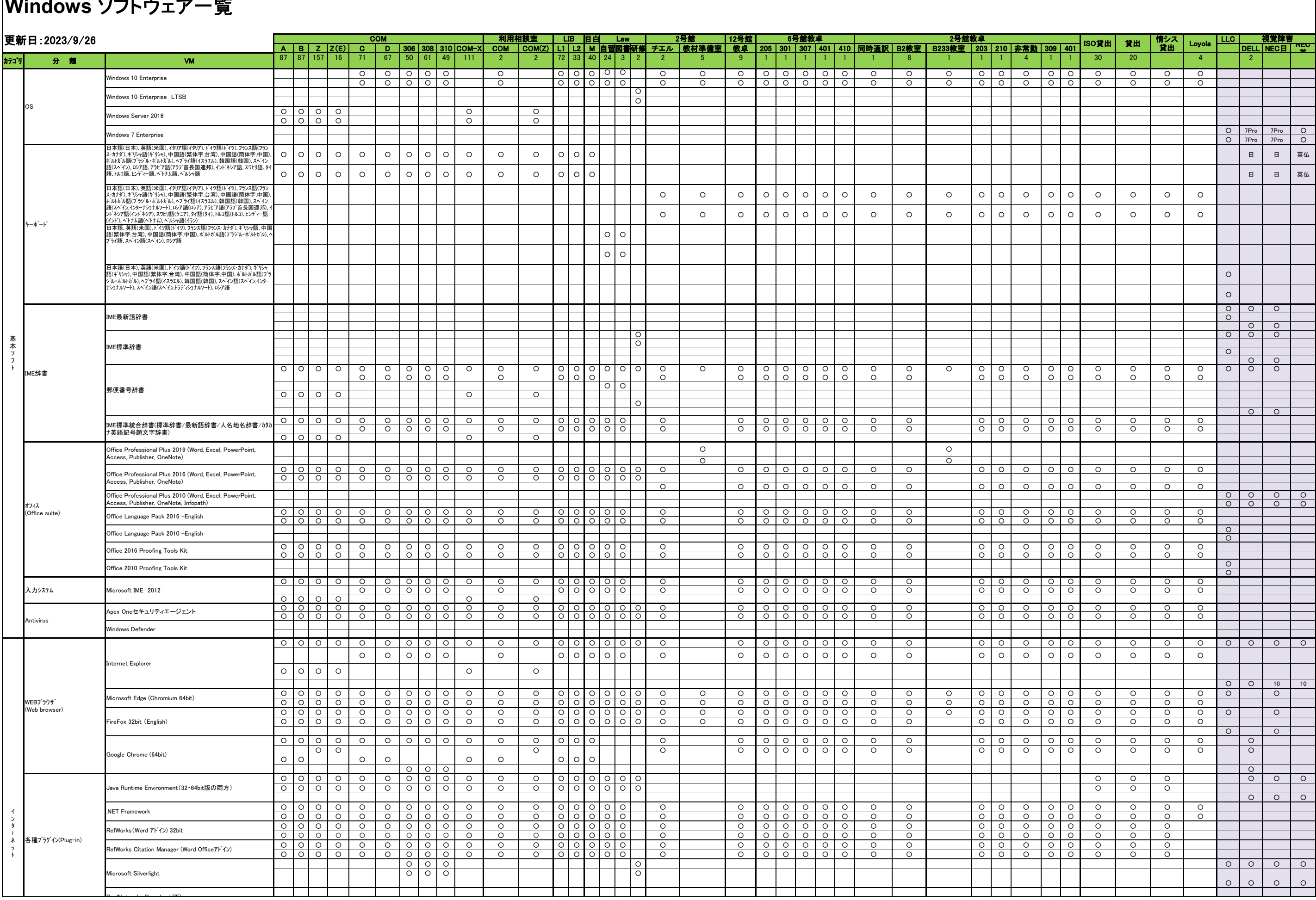

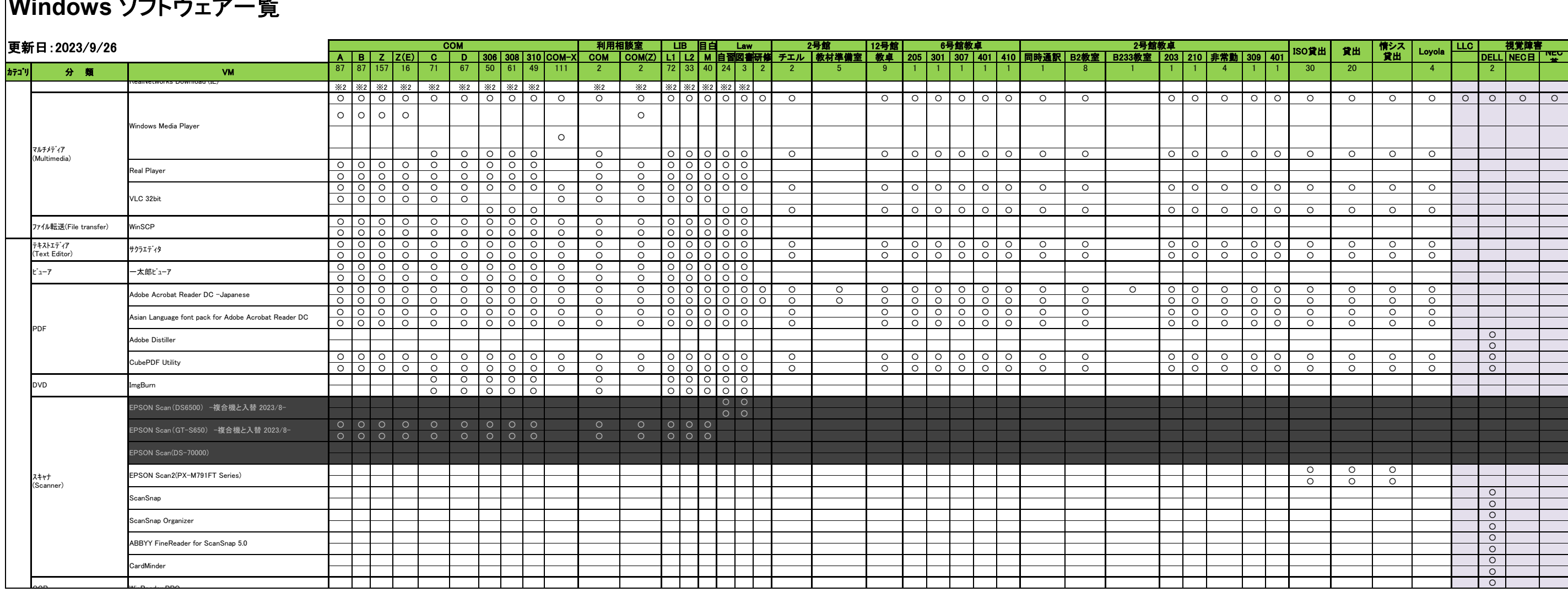

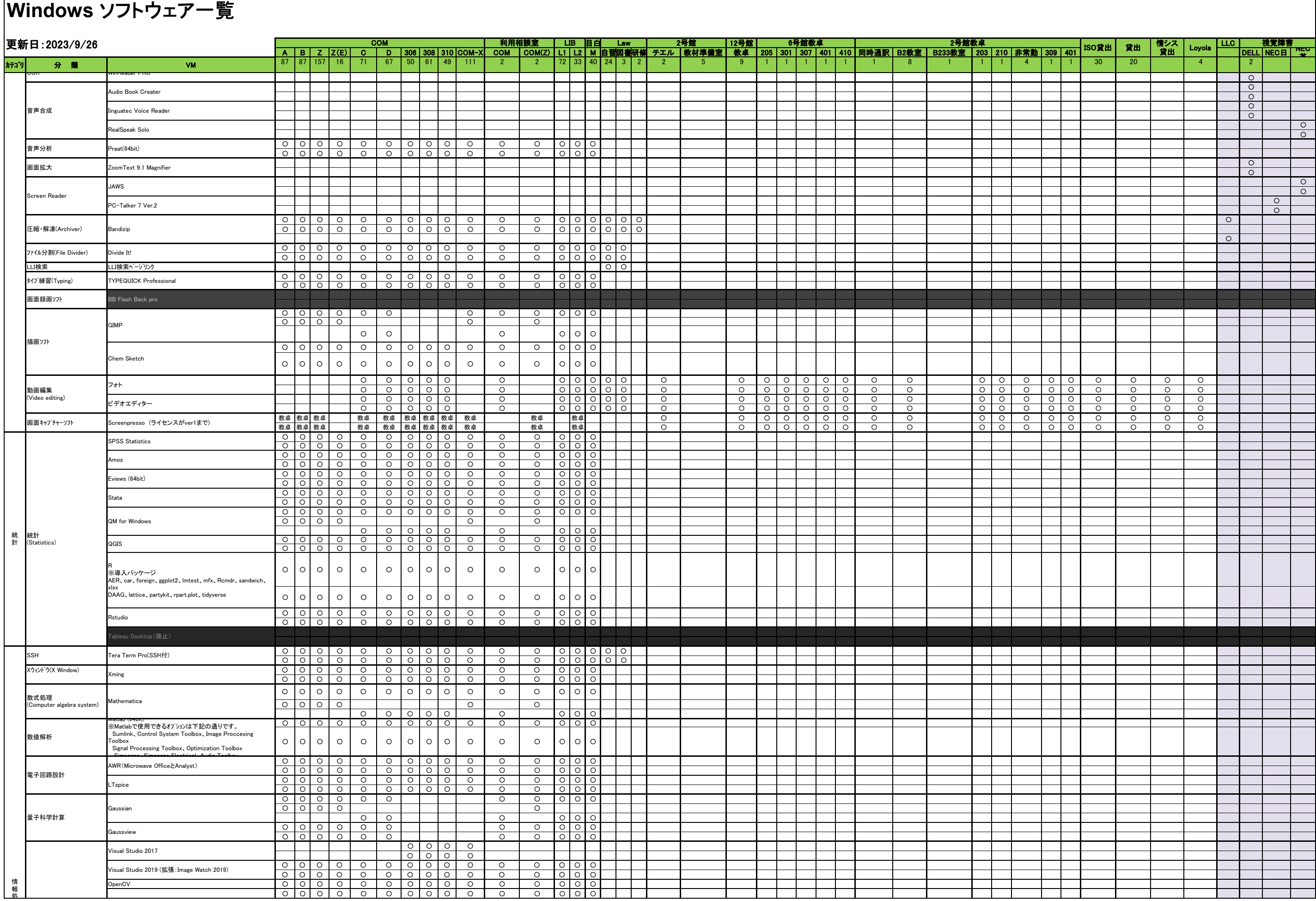

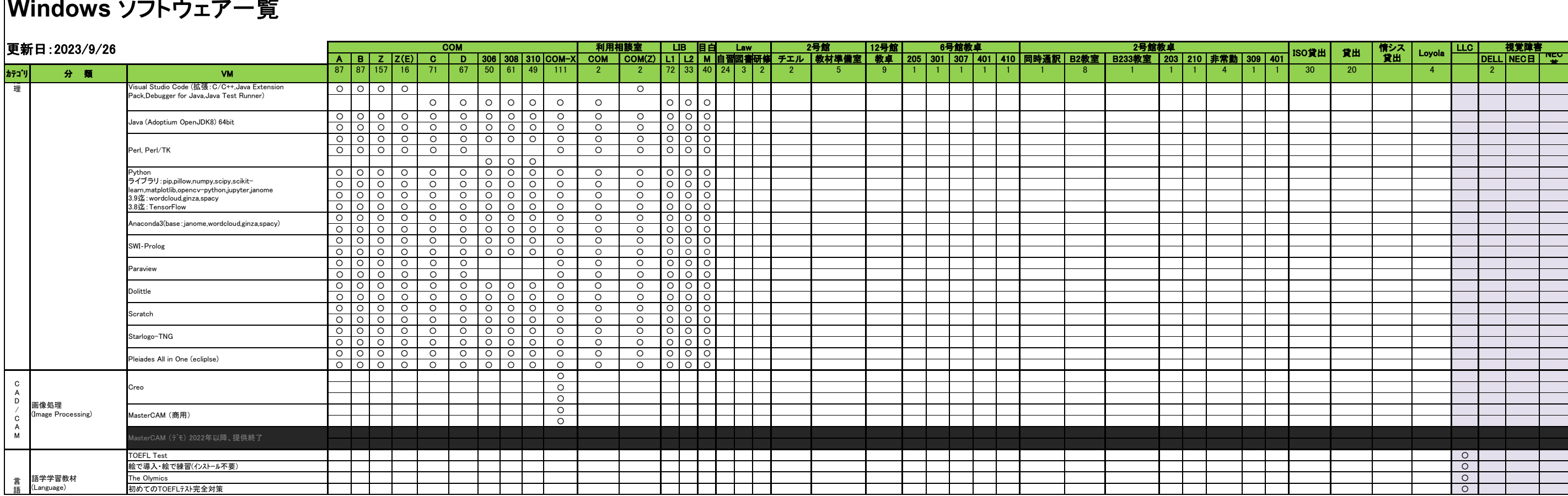

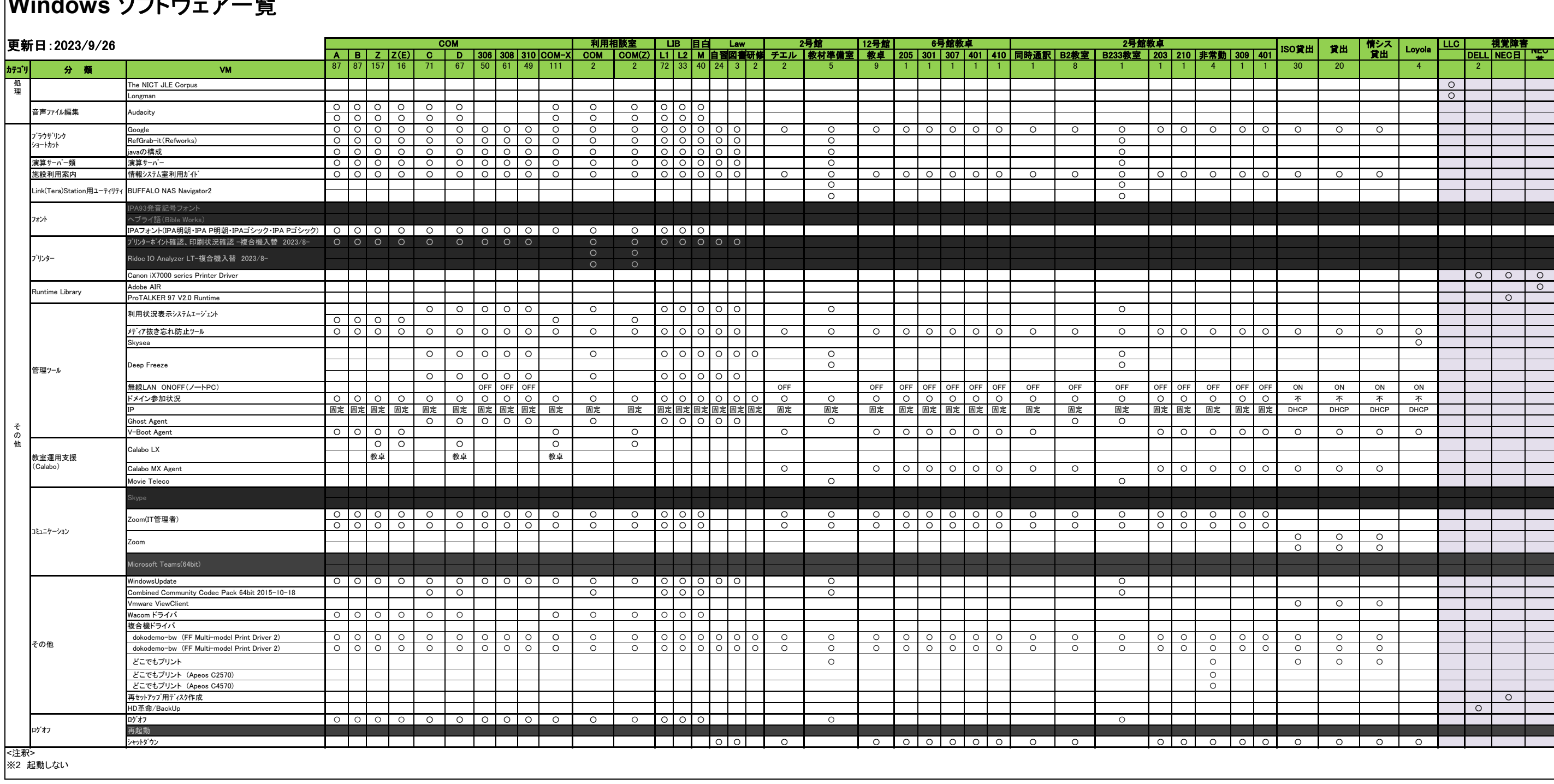

┑